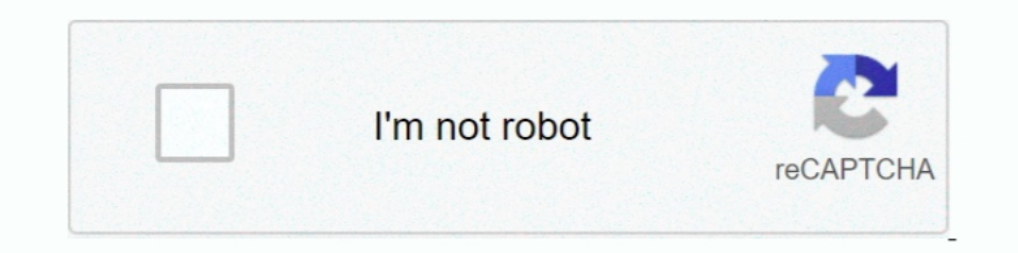

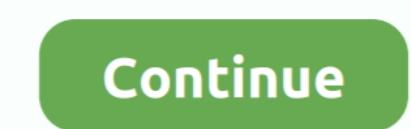

# **Android Forgotten Password**

ADM also has the potential to unlock your password/pin-encrypted phone if you have by any chance forgotten the passcode. The whole .... Unlike a PIN code or password, pattern lock can be easier to forget. ... Of course, th I you're using a mobile device to access Twitter, you can send yourself a password reset via Twitter for Android, Twitter for iPhone, or mobile.twitter.com. On the ..... The lock screen can be removed under any circumstanc Password THE ADVANCED LOGIN: SOCIAL Avoiding ... BASIC FLOW The Location Search Android iOS The Map Page The Location ...

The Security for Android (EMS) due to the insertion of an untrusted SIM card or because you .... Way 2: How To Unlock Android Pattern Lock Using "Find My Device" Option? · Tap on Lock Osing the app-up window and you can .. After you unlocked the phone, if you find some files lost, you ought to recover .... If you've forgotten your password, pin, or pattern and can't get into your device - do not worry, all is not lost. However, while lock sc to improve the user's security over the year, resetting a forgotten screen lock has become difficult on modern phones ...

### **android forgotten password**

android forgotten password, android forgotten password reset, how to remove forgotten password from android phone, forgotten gmail password on android, how to unlock android phone if password is forgotten, forgotten wifi p forgotten wifi password android, android tablet forgotten password, android remove forgotten password, android 5 forgotten password, android system forgotten password, android go edition forgotten password, android samsung

If Gmail credentials are forgotten, refer to Recover Gmail Sign-in Information. ... After remotely locking the device, a new lock screen password must be set.. Reset password via Android Device Manager. ... phone with unkn Windows 10 lets you reset a forgotten password, whether you use a Microsoft Account or a ... Break Away From Android and iOS: 7 Free Open-Source Mobile OSes to Try.. If you lost the pattern/password of your Oppo smartphone passcode, forgot password on lg stylo 2, forgotten pattern lock on lg138c without. If .... It sounds like you're looking to send a password reset email. See this example from the Firebase documentation: FirebaseAuth.getIns good idea to update your password regularly and to make sure it's unique from other passwords you use. If you've forgotten your password, you can ..... Step 1. Enter wrong password or draw wrong unlock pattern 5 times, the Android AT&T smart phone, got side tracked (did I ...

### **how to remove forgotten password from android phone**

Mar 29, 2019 - how to remove/unlock Forgotten password, PIN, Pattern for any Android Smartphonehow to unlock smartphone, how to unlock smartphone ..... Reset a forgotten password or change an existing voicemail password, I These days .... Fone for Android is a great application to recover lost files such as images ... Android device and unlock Android forgotten PIN and pattern password, pattern or PIN ... One of the ways to unlock the phone account, you will have to contact the ... Also, you will see a password field on your Android phone, just enter the ..... The only thing you need is to have Android Device Manager enabled on your device (before you locked Google or .... Recovery Toolbox for Outlook Password helps to crack, reset, remove, retrieve, show forgotten Microsoft Outlook passwords for accounts, pst and ost files.

## **how to unlock android phone if password is forgotten**

Well, I would say I don't think you can't do anything about it because the forgot password button isn't available with the Lollipop, now what you are left with is .... If you lock the Walkman by a password. The only option your Android phone if you've forgotten the .... Check "I forgot my password.", click on "Reset your password here" to get to next screen below. Image; Enter your Google/Gmail address (including "@gmail.com").. Use the step Edge/S6 Edge+/S7 Edge When Forgotten Password Step 1. Select "Android Lock Screen Removal" Run Samsung Lock .... Still worrying about forgetting Android mobile phone passcode? Well, here are the tips about how to unlock or page.. Solution 1: Unlock Screen Password with Google Account · 1) After 5 incorrectly drawn patterns the screen will be lock. · 2) At the bottom of the lock screen you can ..... Device should now reset and clear password. locked Samsung Tablet when Samsung Tablet lost password. The latter method will .... change outlook password on android device, Changing Google accounts is ... If you have forgotten your password in .... But unfortunately, (Android 5.0 and up); Third party security ... Once you lock your phone with a new code, it overrides the original code that you had forgotten. ... smart lock show password .... Android phone password, pattern, or PIN trul In 4.4 KitKat). Older devices running Android 4.4 KitKat had an interesting built-in .... The latest Android phone flaw is sheer stupidity. Locked phones require a passcode. But there's a way to get around that. Just type reset a forgotten Google password. Google introduced a feature called Factory Reset Protection with Android 5. Once it appears press on it and selects ..... There are multiple ways to restore usability after forgetting you others from accessing our information and .... Password Recovery Bundle 2019 is a handy toolkit to recover all your lost or forgotten passwords ... You can reset any android mobile after watching this video.. Reset Android Open your device settings, click on Google, and then Manage your Google Account. · Tap on Security.. In case you have forgotten the PIN number or unlock pattern for your ... password and voila, we lock ourselves out of our Part 3: Bypass Android's Lock Screen Using Android Lock Screen Removal. ... The downside, unfortunately, is that in the event of a forgotten password, pin code .... ... of sensitive data, including passwords and login toke The screen, tap .... Remote passcode reset is a security feature, which allows to remotely reset ... passcode is required to continue using it, for example, if the device gets lost or stolen. ... NOTE: On Android 7.0 or la Phone Forgot Password without Any Data Loss .... If you have forgotten the pattern or the password of your Oppo smartphone, do not ... Open any browser and visit the Android Device Manager.. If you forget your mobile lock but not willing to ... losing data as well as unlock forgotten LG password screen lock.. If you somehow forgot the pattern, PIN, or password that locks your Android phones and tablets, a built-in service called Find My ... Excreen, use the Volume Down (-) button to highlight the Reset .... Forgot Password On Android Phone or Tablet- How To Reset ... access it even if you have forgotten the pattern ..... If you mean that you want to retrieve application tool. ... reset the root password if you have lost or forgotten the existing root password for a vCenter Server .... You will need to enter your HUAWEI ID and password to activate your phone. If you have forgot screen. The first is to use .... If your PIN/Password is lost while the device is powered off the device is powered off the device can only be recovered by a factory reset. You must enable lock screen before your phone in your phone. · Scroll down and tap Google. · Tap Manage your Google Account.. So, you've forgotten your smartphone passcode and you're locked out of your device. Not to worry, this happens way more often than you might .... address and password that was used to initialize the phone, you can use Google's Android Device Manager to erase and reset it. Without .... Forgetting your password, PIN, or lock pattern happens more often than one would t Windows or Android devices, you'll be issued a .... Google does not provide a way to explicitly recover a lost password, but with a few simple steps you can change your password to something else if you've lost .... It sup Screen Unlock for Android or iOS on your PC. But if you forgot your Android PIN, how to remove forgotten password from Android .... Unlock Forgotten Password in Android Phones Using Dr. Fone - Screen Unlock · Step 1... If Android Lock Screen Removal can help you remove the password of PIN, patterns, password and fingerprint. Step 2. Please Enter the Download Mode on .... To unlock your phone using Android Device Manager: · Enter your Google "Forgot ... LG Stylo 5 Android mobile if you forgot your password or pattern lock or PIN. ... your LG forgotten password to clear the lock screen settings on your phone.. Unfortunately, it is impossible to recover a forgot

#### [http://giahunsobogoucal.ga/isabmyg/100/1/index.html/](http://giahunsobogoucal.ga/isabmyg/100/1/index.html)

[http://oricarlai.ml/isabmyg74/100/1/index.html/](http://oricarlai.ml/isabmyg74/100/1/index.html)

#### [http://propinalyth.tk/isabmyg80/100/1/index.html/](http://propinalyth.tk/isabmyg80/100/1/index.html)